## Word microsoft 2010 how to establish business cards

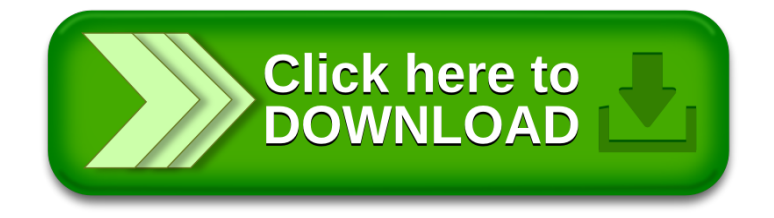